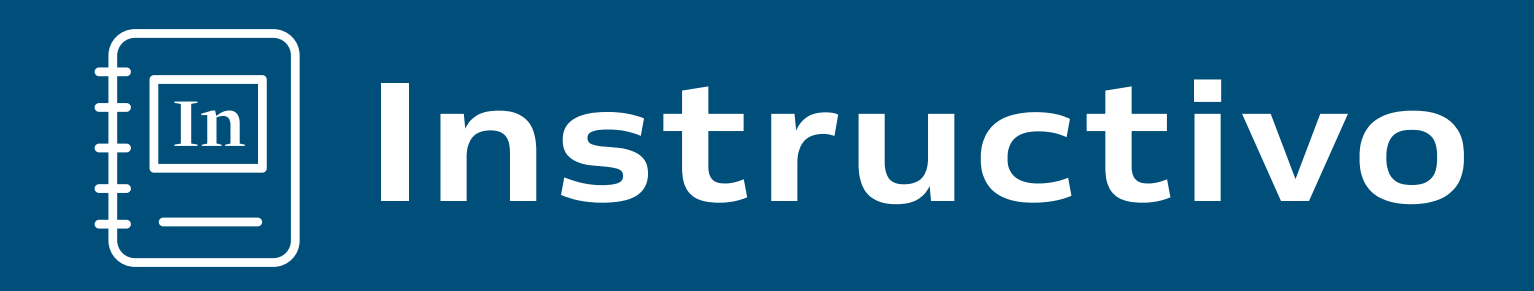

# Como sumarte a FONDOS24

Fondos24 permite el acceso mediante las  $\boxed{1}$ mismas credenciales de NBCH24

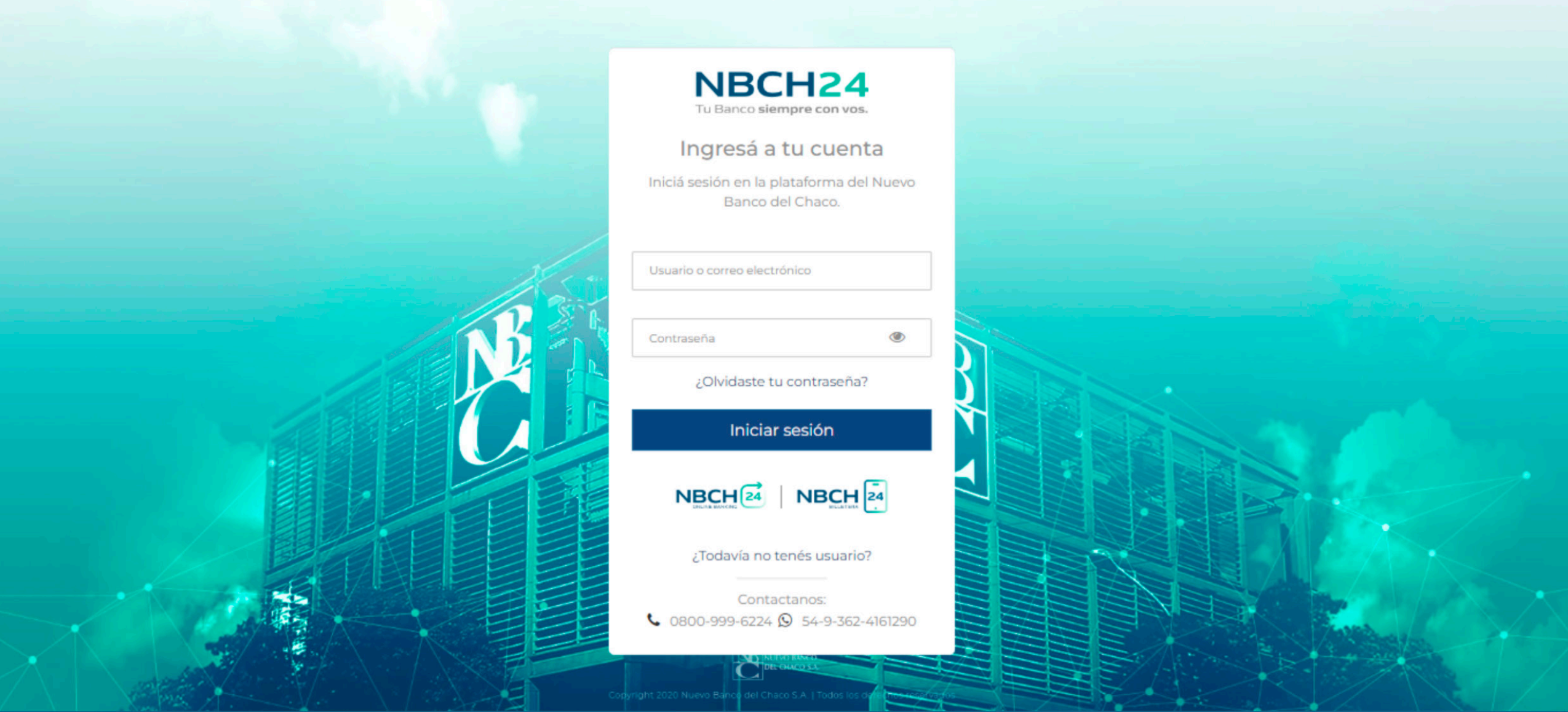

2

Para poder operar necesitas una cuenta cuotapartista o sumarte a una ya existente.

#### FONDOS24

Para poder operar necesitás una cuenta cuotapartista o sumarte a una ya existente.

Date de alta acá mismo, fácil y en pocos pasos.

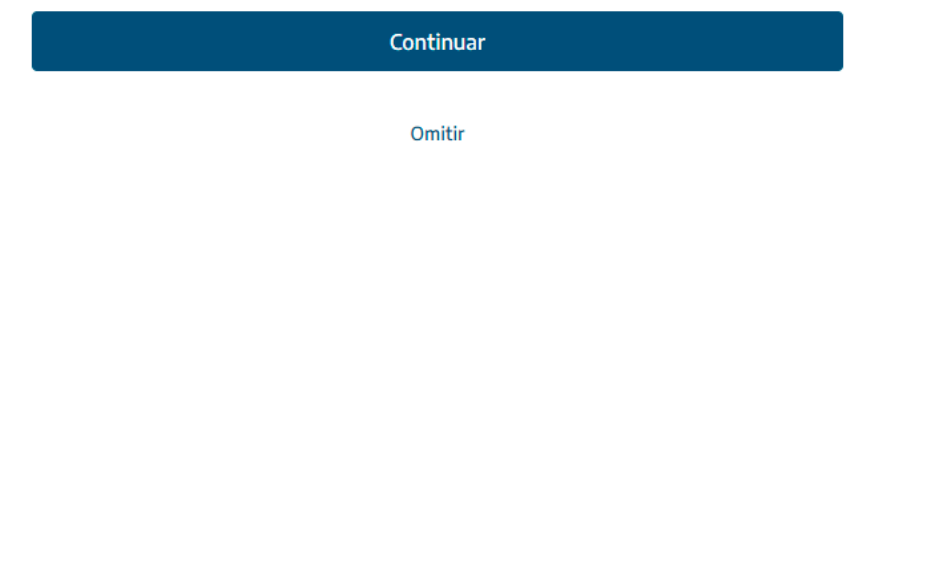

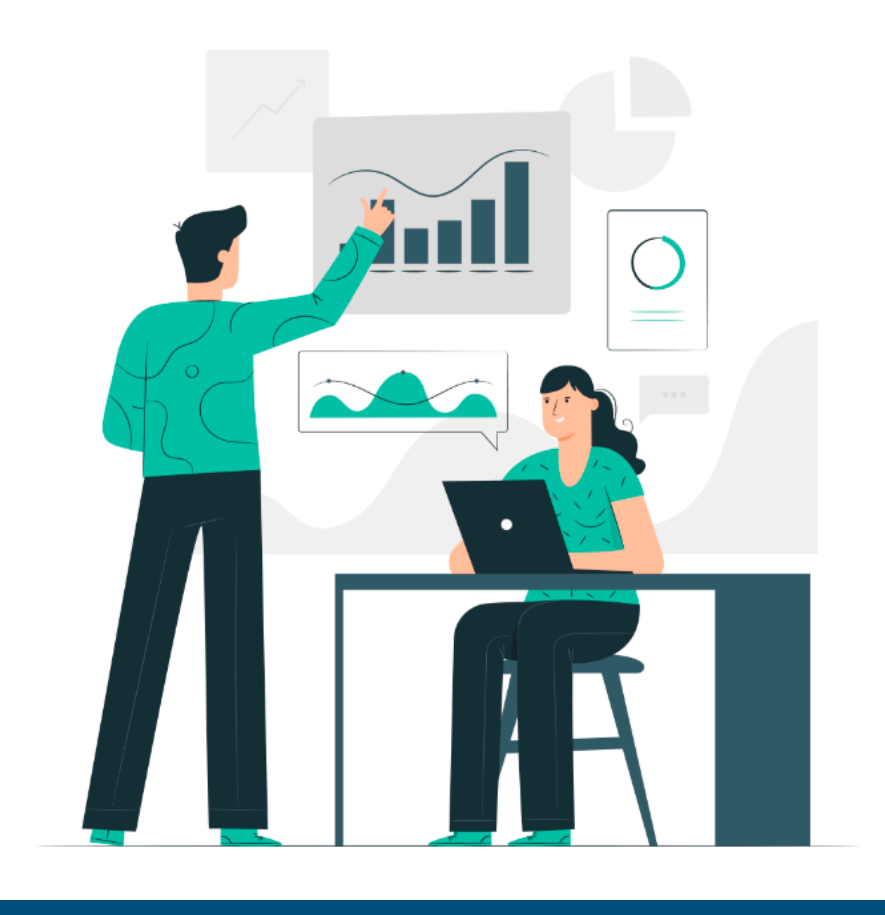

# Completá tus datos.

#### FONDOS24

Paso 1/4 Omitir < Volver

#### Completá tus datos

MUDRA LEONARDO ESTEBAN DNI: 30388099 Nacionalidad Argentina Lugar de nacimiento<sup>1</sup>

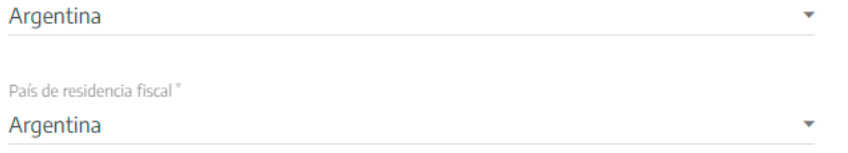

Continuar

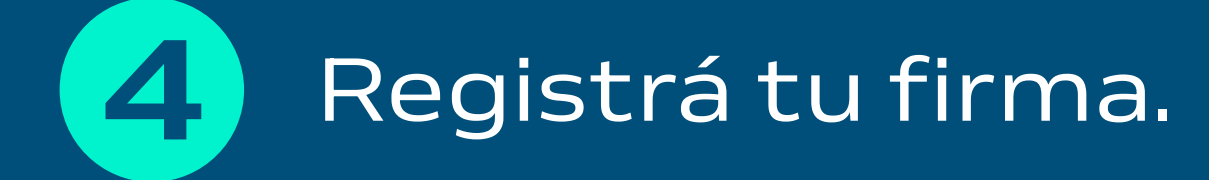

FONDOS24

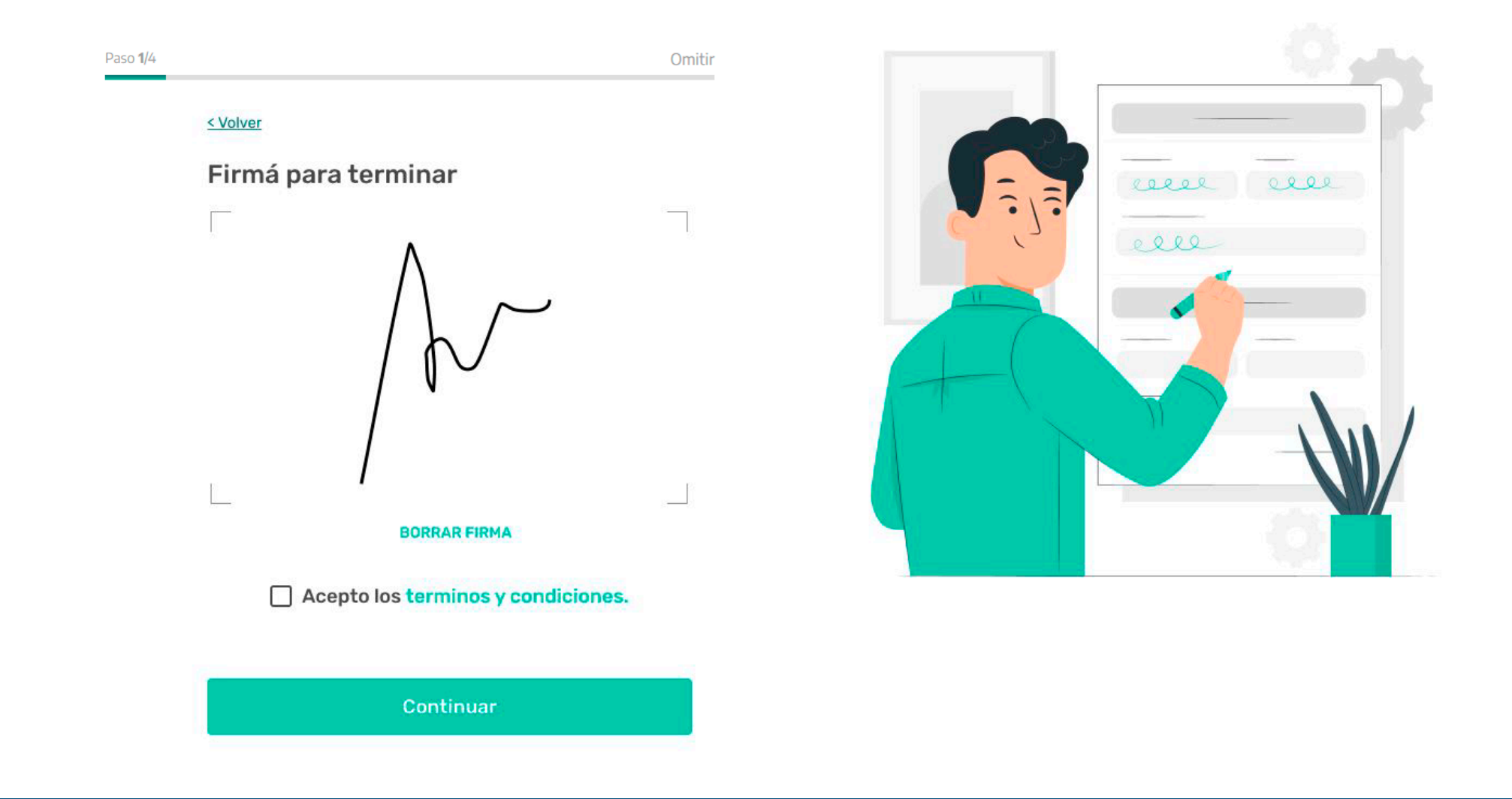

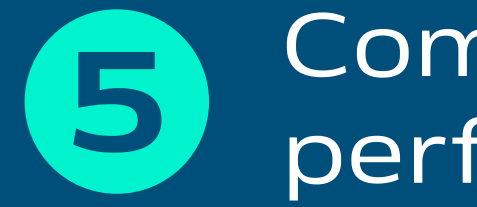

### Completá las opciones y descubrí tu perfil inversor.

#### FONDOS24

Paso 4/4 Omitir

Comenzar

#### Descubrí tu perfil de inversor

Para explorar el mercado a tu medida, conoce tu perfil de inversor.

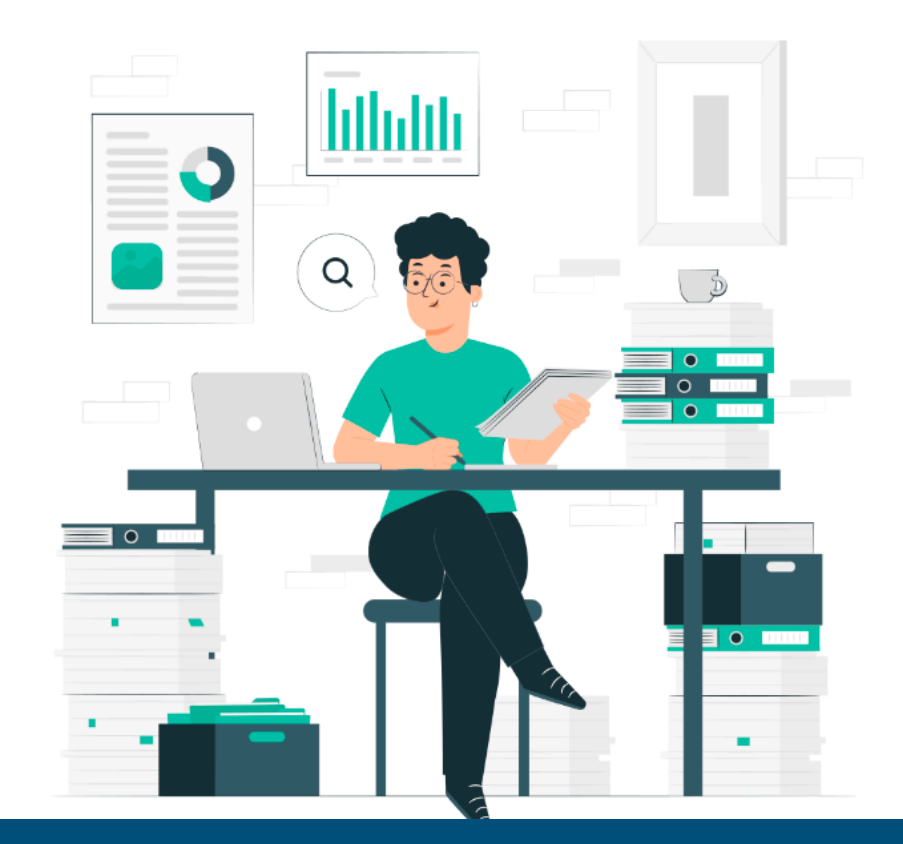

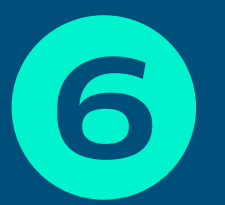

## Explorá en el mercado opciones de tu perfil.

#### FONDOS24

Tu perfil de inversor es Conservador

Explorá en el mercado opciones de tu tipo de perfil

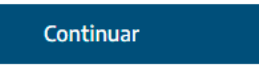

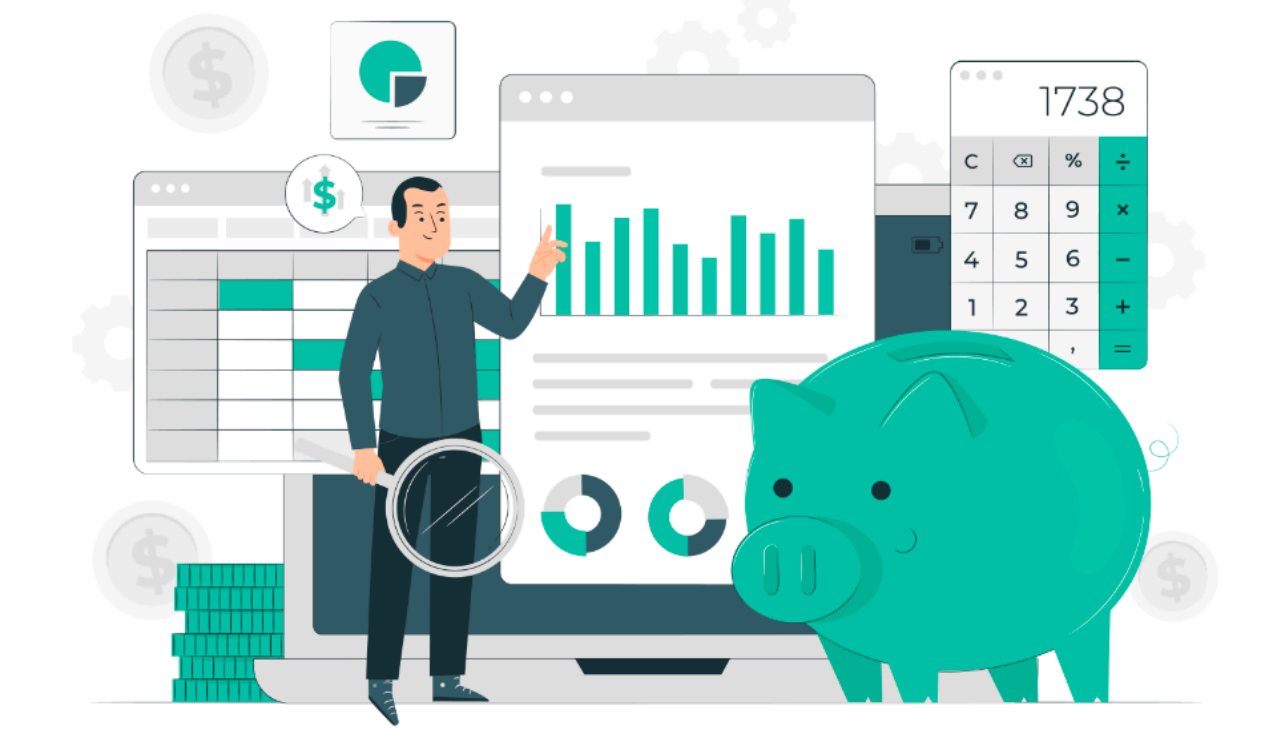

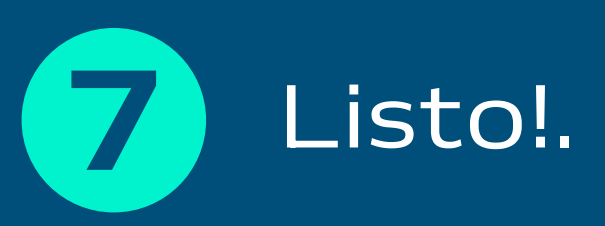

#### FONDOS24

#### ¡Eso es todo!

Tu cuenta esta aprobada, comenzá a usar la aplicación o explorá el mercado.

Explorá el mercado

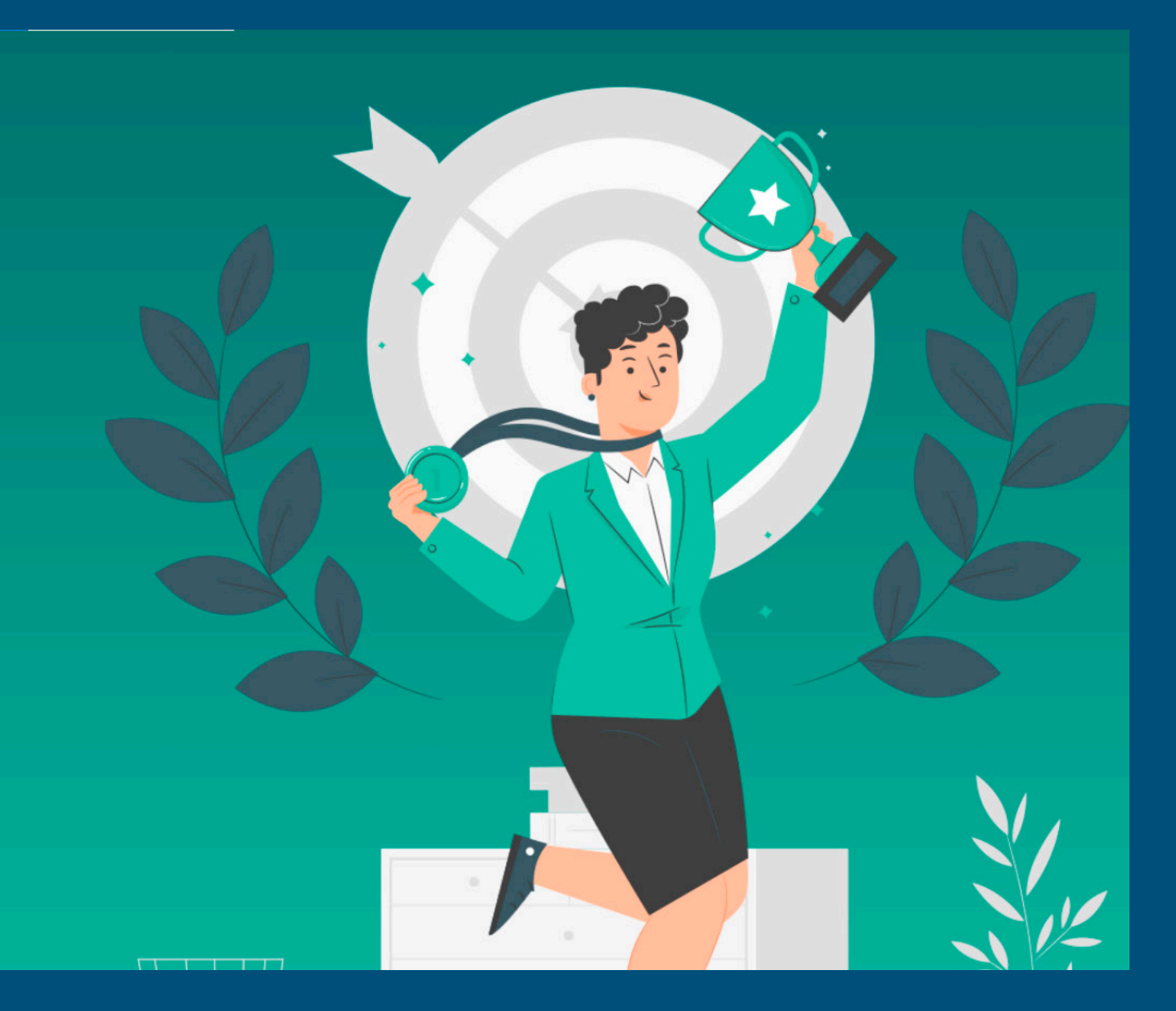

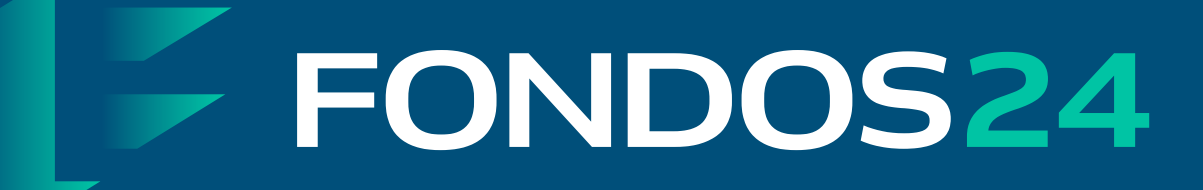

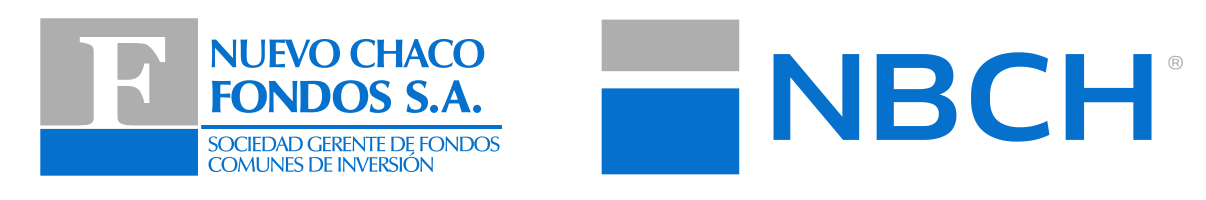